Prowadzący: Ewa M E N D E C 21 września 2022 r.

RRANGANAME PRACTICAL

RAPACHAPARATCANG

WRAUGHALL RANGE

# GDZIE SFINANSUJĘ SWÓJ PROJEKT?

- ❑ Jeżeli mój projekt spełnia definicję *badań podstawowych* a są to badania rozumiane jako prace empiryczne lub teoretyczne mające przede wszystkim na celu zdobywanie nowej wiedzy o podstawach zjawisk i obserwowalnych faktów bez nastawienia na bezpośrednie zastosowanie komercyjne
- ❑ Biorę pod uwagę, że "praktyczna przydatność" wyników badań nie musi dyskwalifikować ich "podstawowości". Wyniki proponowanych badań mogą stanowić punkt wyjścia do badań stosowanych, a wnioskodawcy nie muszą ukrywają perspektywy ich wykorzystania lub kontynuacji w praktyce (np. w gospodarce). Wnioski uznane za niespełniające kryterium badań podstawowych lub w oczywisty sposób aplikacyjne nie mogą być finansowane ze środków NCN
- ❑ Najwłaściwszą instytucją do jakiej składam wniosek jest Narodowe Centrum Nauki, które finansuje wyłącznie badania podstawowe
- ❑ Mogę również aplikować do Ministerstwa Edukacji i Nauki np. o projekty z Perły Nauki, do Fundacji na Rzecz Nauki Polskiej do programu START, do Agencji NAWA
- ❑ W programach Narodowego Centrum Badań i Rozwoju mogę sfinansować jedynie niewielką część badań podstawowych w projekcie np. w programie Innowacje Społeczne: koszty kwalifikowane badań podstawowych mogą stanowić maksymalnie10% kosztów kwalifikowanych Projektu ogółem. Dofinansowanie przeznaczone na badania podstawowe może zostać udzielone wyłącznie jednostce naukowej w przypadku uzasadnionym specyfiką Projektu

# GDZIE SFINANSUJĘ SWÓJ PROJEKT?

- ❑ Jeżeli mój projekt jest z zakresu *badań o zastosowaniu praktycznym*:
- ❑ *badania aplikacyjne* rozumiane jako prace mające na celu zdobycie nowej wiedzy oraz umiejętności, nastawione na opracowywanie nowych produktów, procesów lub usług lub wprowadzanie do nich znaczących ulepszeń*.*
- ❑ *Prace rozwojowe* są działalnością obejmującą nabywanie, łączenie, kształtowanie i wykorzystywanie dostępnej aktualnie wiedzy i umiejętności, w tym w zakresie narzędzi informatycznych lub oprogramowania, do planowania produkcji oraz projektowania i tworzenia zmienionych, ulepszonych lub nowych produktów, procesów lub usług, z wyłączeniem działalności obejmującej rutynowe i okresowe zmiany wprowadzane do nich, nawet jeżeli takie zmiany mają charakter *ulepszeń.*

# GDZIE SFINANSUJĘ SWÓJ PROJEKT?

- ❑ Najwłaściwszą instytucją do jakiej składam wniosek jest Narodowe Centrum Badań i Rozwoju, które finansuje w największym stopniu badania o zastosowaniu praktycznym
- ❑ Mogę również aplikować do programu TANGO wspólnej inicjatywy NCN i NCBR na projekty zakładające wdrażanie w praktyce gospodarczej i społecznej wyników uzyskanych w rezultacie badań podstawowych. Celem programu jest stworzenie pomostu pomiędzy uzyskanymi wynikami badań podstawowych, a możliwymi wdrożeniami tych wyników w praktyce gospodarczej i społecznej.
- ❑ Jeżeli mój projekt jest specjalistycznym projektem dotyczącym tematyki ogłoszonej w konkursie mogę wystartować do Agencji Badań Medycznych lub PORT Łukasiewicz, jeśli dotyczy współpracy międzynarodowej – do Agencji NAWA

### NA CO ZWRACAMY UWAGĘ….

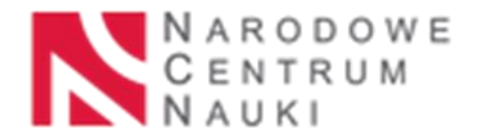

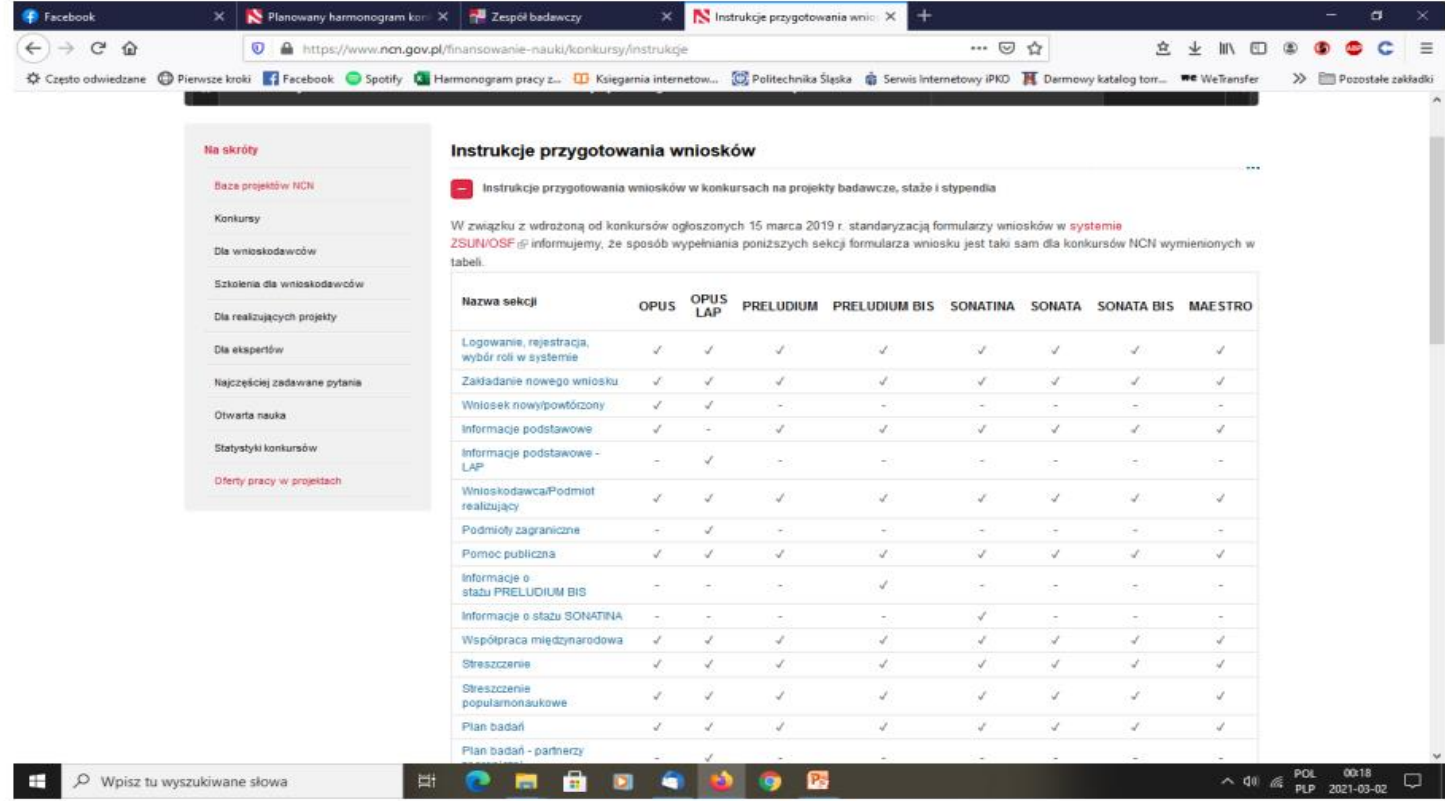

# NA CO ZWRACAMY UWAGĘ….

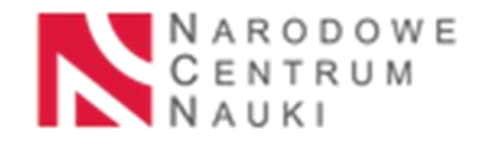

#### PLAN ZARZĄDZANIA DANYMI

Zasada F.A.I.R. = Findable, Accessible, Interoperable, Reusable

"findable" (możliwy do znalezienia), "accessible" (dostępny), "interoperable" (interoperacyjny - współdziałanie na rzecz osiągnięcia wzajemnie korzystnych i uzgodnionych celów) i "reusable" (możliwy do ponownego wykorzystania)

- ✓ nie trzeba przechowywać surowych danych
- przechowywanie: repozytoria, biblioteki, serwery
- sposób opisywania danych –odpowiednie metadane, formaty plików
- ✓ kopie zapasowe danych

Zarządzanie danymi –po co?

- $\checkmark$  Aby zapobiegać utracie danych
- $\checkmark$  Aby zabezpieczyć nieuprawniony dostęp do danych
- ✓ Aby dane były dostępne dla innych współpracowników
- ✓ Aby zapewnić integralność danych, możliwość ich ponownego wykorzystania
- ✓ Aby mieć pewność pracy z aktualnymi danymi

#### Polecane:

<https://www.ukdataservice.ac.uk/>

Engaging Researchers with Data Management: The Cookbook - książka

# PUŁAPKI: WNIOSKI WYKLUCZONE

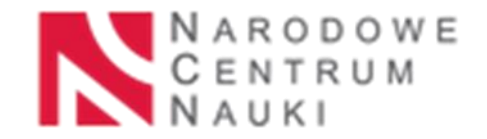

- ✓ We wniosku nie można być jednocześnie wskazanym jako kierownik projektu oraz osoba reprezentująca podmiot, w którym ma być realizowany projekt badawczy.
- $\checkmark$  W danej edycji konkursów można być wskazanym jako kierownik projektu tylko w 1 wniosku.
- $\checkmark$  Kierownikiem projektu nie może być osoba, która w chwili wystąpienia z wnioskiem:
	- a) kieruje trzema lub więcej projektami badawczymi finansowanymi ze środków NCN;
	- b) kieruje dwoma projektami badawczymi finansowanymi przez NCN i jest wskazana jako kierownik projektu w innym wniosku, który znajduje się w procesie oceny;
	- c) kieruje jednym projektem badawczym finansowanym ze środków NCN i jest wskazana jako kierownik projektu w dwóch innych wnioskach, które znajdują się w procesie oceny;
	- d) jest wskazana jako kierownik projektu w trzech innych wnioskach, które znajdują się w procesie oceny.
- $\checkmark$  Kierownikiem projektu nie może być osoba, która w chwili wystąpienia z wnioskiem jest planowana jako osoba realizująca działanie naukowe we wniosku, który został złożony w konkursie MINIATURA i dla którego decyzja dotycząca finansowania nie stała się ostateczna.
- ✓ Kierownik projektu, musi prowadzić działalność naukowo-badawczą w podmiocie realizującym projekt badawczy przez co najmniej 50% czasu jego trwania (przebywać na terenie RP)
- ✓ Nie można jednocześnie być kierownikiem projektu w więcej niż jednym projekcie badawczym finansowanym w ramach konkursu MAESTRO.
- ✓ Nie można jednocześnie kierować więcej niż dwoma projektami finansowanymi w ramach konkursu PRELUDIUM BIS.
- ✓ Kierownikiem projektu badawczego finansowanego w ramach konkursów PRELUDIUM, SONATINA, SONATA, SONATA BIS można być tylko raz.

# PUŁAPKI: WNIOSKI WYKLUCZONE

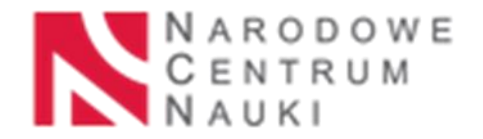

- ✓ W danej edycji konkursów nie mogą zostać złożone wnioski obejmujące pokrywające się zadania badawcze.
- ✓ Wniosek obejmujący zadania badawcze pokrywające się z zadaniami wskazanymi we wniosku złożonym wcześniej, może zostać złożony dopiero wtedy, gdy zakończy się proces oceny wniosku wcześniejszego,
- ✓ Wniosek obejmujący zadania badawcze pokrywające się z zadaniami wskazanymi we wniosku złożonym wcześniej, wobec którego zostało wszczęte postępowanie odwoławcze, może zostać złożony dopiero wtedy, gdy zakończy się proces oceny wniosku wcześniejszego.
- $\checkmark$  Nie można złożyć tego samego wniosku w dwóch następujących po sobie konkursach OPUS lub PRELUDIUM, z wyjątkiem wniosku, który w poprzednim konkursie:
	- a) został zakwalifikowany do II etapu oceny merytorycznej;
	- b) nie został zakwalifikowany do II etapu oceny merytorycznej jedynie z powodu niespełnienia warunków konkursu lub nieuzasadnionego kosztorysu lub skierowania wniosku do niewłaściwego panelu; został odrzucony podczas oceny formalnej.

# PUŁAPKI: DOKUMENTY KONKURSOWE

- ➢ Ogłoszenia konkursowe (należy zapoznać się z wytycznymi dotyczącymi konkursu, w którym planuje się złożyć wniosek)
- ➢ Katalog kosztów kwalifikowalnych i niekwalifikowalnych zawsze czytamy najbardziej aktualną wersję dedykowaną konkursowi do którego stratujemy - regulacje obowiązujące w dniu ogłoszenia danego konkursu są podstawą do oceny wniosku zarówno na etapie oceny formalnej, jak i merytorycznej oraz obowiązują przez cały okres realizacji projektu, w tym podczas wprowadzania jakichkolwiek zmian w jego pierwotnych założeniach
- ➢ Zalecenia Rady NCN w sprawie wynagrodzeń w projektach NCN,
- ➢ Regulamin przyznawania stypendiów naukowych dla młodych naukowców,
- ➢ Instrukcja dotycząca odwołań od decyzji Dyrektora NCN:
	- ✓ przysługuje stronie (wnioskodawcy) wyłącznie w przypadku naruszenia procedury konkursowej lub innych naruszeń formalnych
	- ✓ kierownik projektu nie jest stroną w postępowaniu odwoławczym. Odwołanie musi być wniesione i podpisane przez osobę/osoby posiadające stosowne upoważnienie do reprezentowania wnioskodawcy (wyjątek: wnioskodawca jest osobą fizyczną) ✓ można złożyć po upływie 14 dni od dnia doręczenia decyzji odmawiającej finansowania

[https://www.ncn.gov.pl/finansowanie-nauki/informacje-dla-wnioskodawcow/instrukcja](https://www.ncn.gov.pl/finansowanie-nauki/informacje-dla-wnioskodawcow/instrukcja-odwolania)odwolania

### OCENA WNIOSKU PROJEKTOWEGO NCN

- ➢ Ocena formalna dokonywana jest przez koordynatora dyscyplin. Do oceny merytorycznej kwalifikowane są wyłącznie wnioski kompletne i spełniające wszystkie wymagania określone w ogłoszeniu.
- ➢ Wnioski spełniające wymogi formalne są kierowane do oceny merytorycznej złożonej z dwóch etapów:
	- oceny kwalifikacyjnej dokonywanej przez powoływany przez NCN zespół ekspertów. Ocenie podlegają dane zawarte we wniosku i załącznikach z wyłączeniem szczegółowego opisu projektu.

Każdy wniosek oceniany jest niezależnie przez dwóch członków zespołu ekspertów. Następnie podczas pierwszego posiedzenia na podstawie dyskusji zespół tworzy listę wniosków kierowanych do 2. etapu.

oceny specjalistycznej, której podlegają wyłącznie wnioski zakwalifikowane do 2. etapu. Wnioski są kierowane do co najmniej dwóch recenzentów zewnętrznych, którzy przygotowują oceny na podstawie danych zawartych we wniosku i załącznikach z wyłączeniem skróconego opisu projektu.

Opierając się na ocenach recenzentów zewnętrznych, podczas drugiego posiedzenia zespół ekspertów przygotowuje listę rankingową wniosków rekomendowanych do finansowania.

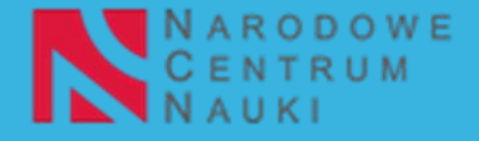

### OCENA WNIOSKU PROJEKTOWEGO NCN

- ➢ Oceny wniosków składanych w ramach konkursów Narodowego Centrum Nauki dokonują eksperci będący członkami Zespołów Ekspertów (ZE), przy pomocy ekspertów zewnętrznych.
- ➢ Procedura oceny jest dwustopniowa, zaś każdy etap oceny kończy się ustaleniami dokonywanymi przez członków ZE podczas posiedzeń panelowych. W wyniku prac ekspertów powstają ostateczne listy rankingowe projektów zakwalifikowanych do finansowania.

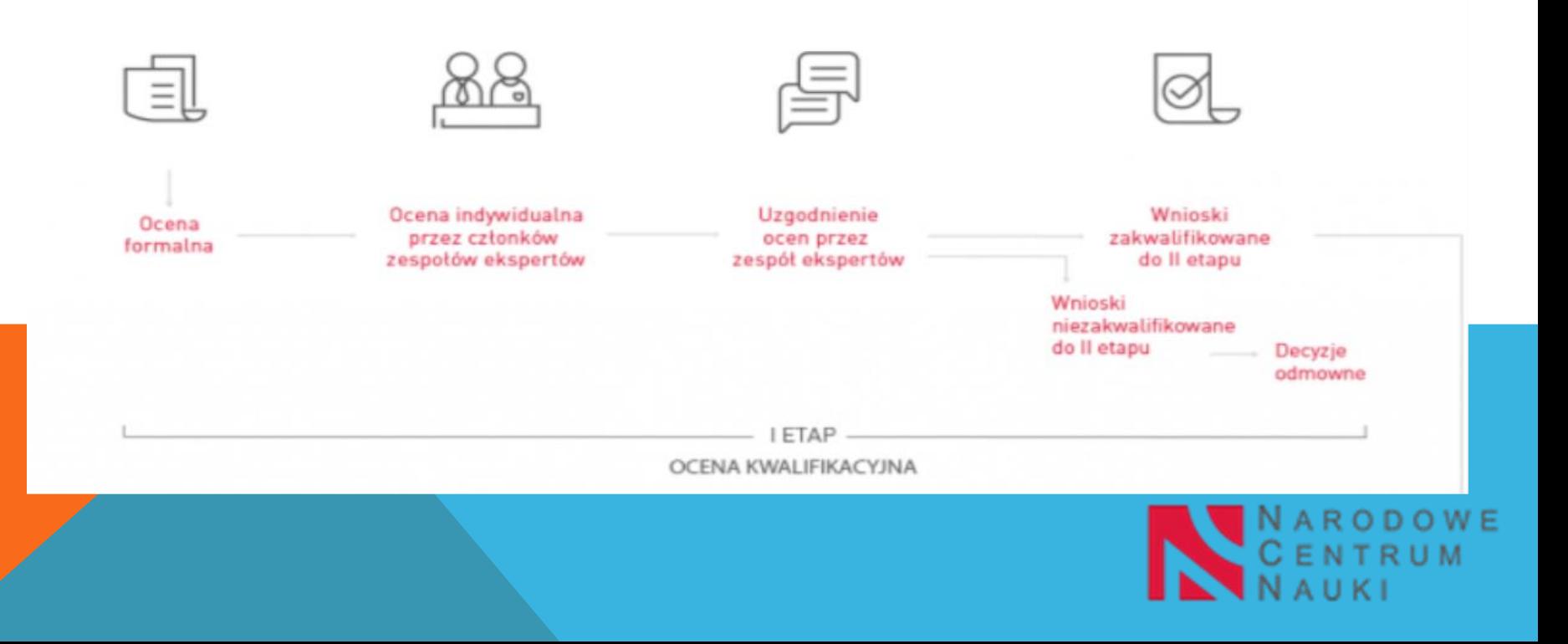

### OCENA WNIOSKU PROJEKTOWEGO NCN

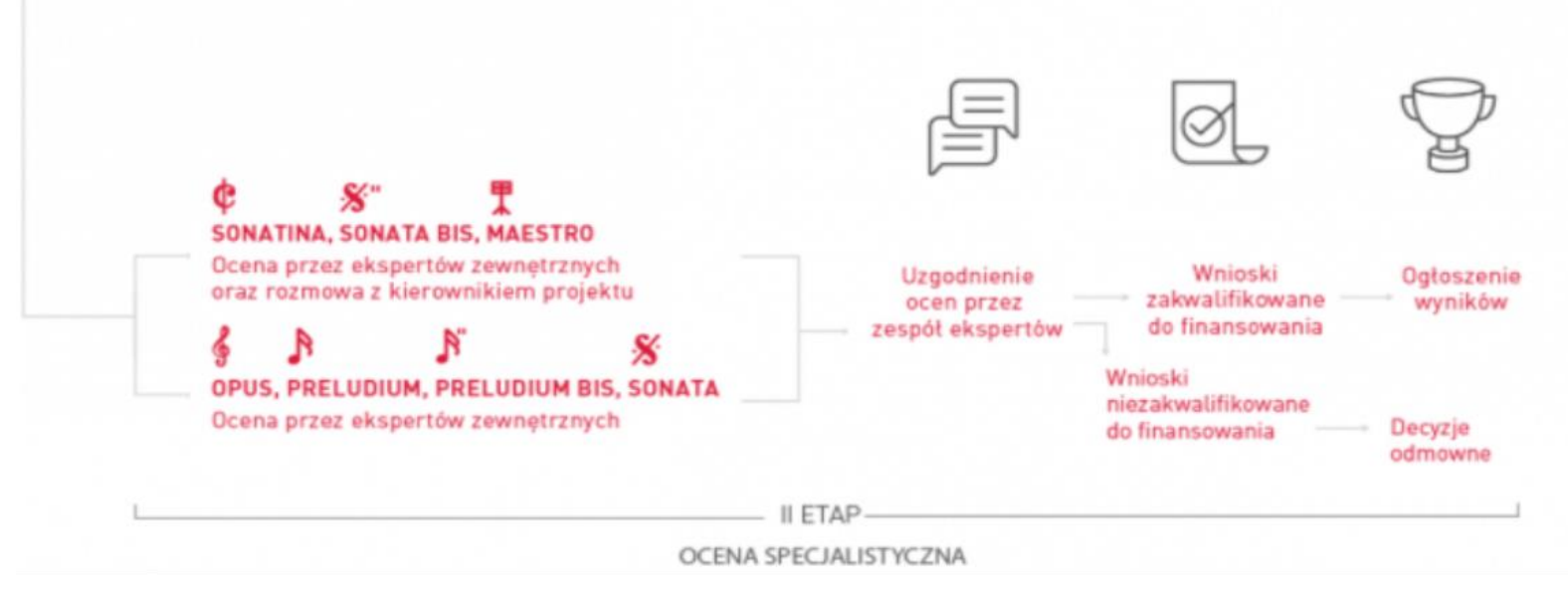

- $\triangleright$  kryteria oceny karta
- ➢ recenzja (OSF)
- ➢ decyzja (ePUAP)
- ➢ odwołanie od decyzji instrukcja

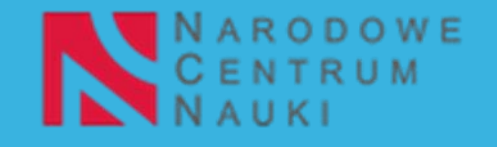

# FORMY ZATRUDNIENIA W PROJEKTACH KRAJOWYCH

- 1. Umowa o pracę (pełny/część etatu, oddelegowanie do zadań)
- 2. Dodatek do umowy o pracę/mianowania przyznany np. w związku z realizacją prac w projekcie (zadaniowy max. 80% zasadniczej pensji + dodatek funkcyjny) Ustawa: …*może być przyznany z tytułu czasowego zwiększenia obowiązków służbowych lub czasowego powierzenia dodatkowych zadań albo ze względu na charakter pracy lub warunki jej wykonywania…*
- 3. Inne dodatki, jeżeli zostały określone w zakładowym układzie zbiorowym pracy albo regulaminie wynagradzania
- 4. Umowa cywilnoprawna:
- ➢ UWAGA! Ograniczenie w stosowaniu umów cywilnoprawnych dla pracowników etatowych w Uczelni w grantach NCN "Członek zespołu naukowego zatrudniony na podstawie umowy o pracę w podmiocie realizującym projekt badawczy nie może otrzymywać dodatkowego wynagrodzenia na podstawie umowy cywilnoprawnej. Wynagrodzenia dodatkowe mogą być wypłacane np. na podstawie dodatków do wynagrodzenia zasadniczego."
- ➢ Inne instytucje dopuszczają UWAGA! Ta sama rodzajowo praca.
- 5. Limity kwotowe (regulaminy konkursowe) vs. widełki ustawowe

### FORMY ZATRUDNIENIA W PROJEKTACH KRAJOWYCH

Inne dodatki, jeżeli zostały określone w zakładowym układzie zbiorowym pracy albo regulaminie wynagradzania…

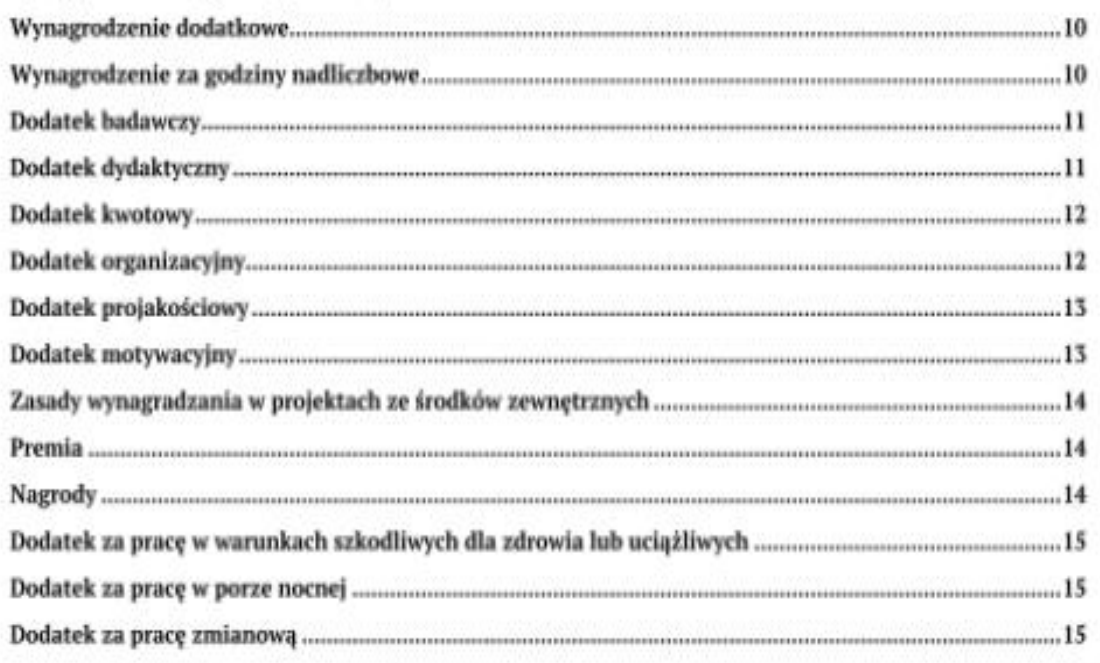

# FORMY ZATRUDNIENIA W PROJEKTACH KRAJOWYCH

#### UMOWA O PRACĘ

- $\checkmark$  Art. 119. 1. Nawiązanie z nauczycielem akademickim\* pierwszego stosunku pracy w danej uczelni publicznej, na czas nieokreślony lub określony dłuższy niż 3 miesiące, w wymiarze przekraczającym połowę pełnego wymiaru czasu pracy, następuje po przeprowadzeniu otwartego konkursu. Tryb i warunki przeprowadzania konkursu określa statut.
- $\checkmark$  Przepisu ust. 1 nie stosuje się w przypadku zatrudnienia nauczyciela akademickiego: a)skierowanego do pracy w uczelni na podstawie umowy zawartej z Centrum Łukasiewicz, instytutem Sieci Łukasiewicz albo zagraniczną instytucją naukową;
	- b)będącego beneficjentem przedsięwzięcia, programu lub konkursu ogłoszonego przez NAWA, NCBR, NCN lub międzynarodowego konkursu na realizację projektu badawczego;
	- c)na czas realizacji projektu badawczego lub dydaktycznego finansowanego:
		- ➢ze środków pochodzących z budżetu Unii Europejskiej,
		- ➢przez inny podmiot przyznający grant.

*\*profesora; profesora uczelni; adiunkta; asystenta + Statut uczelni może określać również inne stanowiska dla nauczycieli akademickich* 

# **STYPENDIA** W PROJEKTACH BADAWCZYCH NCN

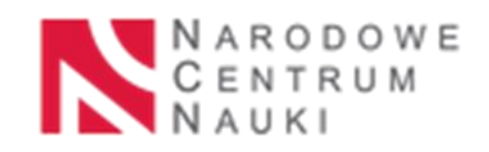

- ➢ warunki regulaminowe konkursów przewidują możliwość przyznania stypendium w związku z realizacją zadań badawczych w projektach NCN:
	- a) stypendia naukowe NCN dla studentów i doktorantów przy założeniu, że będą przyznane zgodnie z Regulaminem przyznawania stypendiów naukowych w projektach badawczych finansowanych ze środków Narodowego Centrum Nauki, określonym przez Radę NCN,
		- **przyznawane w drodze otwartego konkursu organizowanego w ramach projektu** przez jego Kierownika (Regulamin NCN + wzór umowy + RODO)
		- **Example 1 stypendia są zwolnione z podatku dochodowego\***
	- b) stypendia doktoranckie dla doktorantów mogą być zaplanowane przy założeniu, że doktoranci spełniają wymagania określone przepisami ustawy z dnia 20 lipca 2018 r. Prawo o szkolnictwie wyższym i nauce, niezbędne do pobierania stypendium doktoranckiego przez cały okres realizacji planowanych zadań w projekcie (UWAGA: To rozstrzygnięcie dotyczy bezpośrednio relacji szkoła doktorska – doktorant i powinno być dokonane przez osobę kierującą szkołą doktorską lub kierownika podmiotu, któremu NCN przyznał środki finansowe na realizację projektu awczego, w którym zaplanowane zostały stypendia naukowe)

\*Zgodnie z ustawą o zmianie ustawy o podatku dochodowym od osób fizycznych, ustawy o podatku dochodowym od osób prawnych oraz niektórych innych ustaw z dnia 29 października 2021 r. (Dz.U. z 2021 r. poz. 2105) do art. 21 ust. 1 ustawy o podatku dochodowym został dodany punkt 39f, zgodnie z którym wolne od podatku dochodowego są: stypendia doktorskie i inne środki finansowe otrzymane w ramach konkursów na stypendia doktorskie organizowanych przez Narodowe Centrum Nauki oraz stypendia naukowe otrzymane na podstawie regulaminów przyjętych przez Radę Narodowego Centrum Nauki. Przepis ten wchodzi w życie z dniem 1.01.2022 roku.

# INFORMACJE OGÓLNE - SYSTEM OSF

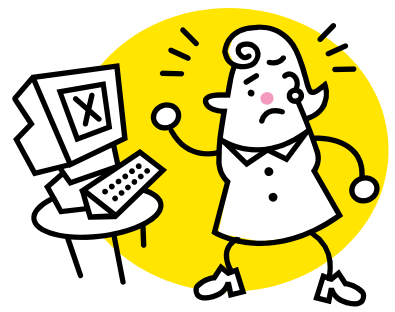

- ➢ System OSF przeznaczony jest do rejestrowania i obsługi wniosków o finansowanie nauki wpływających do Ministra Edukacji i Nauki, Narodowego Centrum Badań i Rozwoju oraz Narodowego Centrum Nauki (największa liczba aplikacji)
- $\triangleright$  Inne generatory to LSI (NCBR), generatory własne FNP, ABM, NAWA
- ➢ Aby przygotować wniosek w OSF należy zarejestrować się jako redaktor wniosków oraz uzyskać login i hasło;
- ➢ Wniosek składany jest w wersji elektronicznej poprzez generator wniosków znajdujący się pod adresem:

http://www.osf.opi.org.pl/

- ➢ Można ustanowić czytelnika lub redaktora pomocniczego
- $\triangleright$  Funkcjonalność "sprawdź kompletność"

# INFORMACJE OGÓLNE - SYSTEM OSF

- ➢ Zbieranie podpisów
- $\triangleright$  W chwili obecnej system OSF obsługuje:
- **Wnioskowanie**
- ✓ udostępnia recenzje
- ✓ umożliwia przygotowanie umowy
- ✓ obsługuje raportowanie w projektach badawczych
- $\checkmark$  Powiadomienia (UWAGA!!! MEIN)
- ➢ Stopniowo system poszerzany jest o kolejne moduły i docelowo ma obsługiwać dany projekt od wniosku, poprzez umowę, raporty roczne aż po raport końcowy

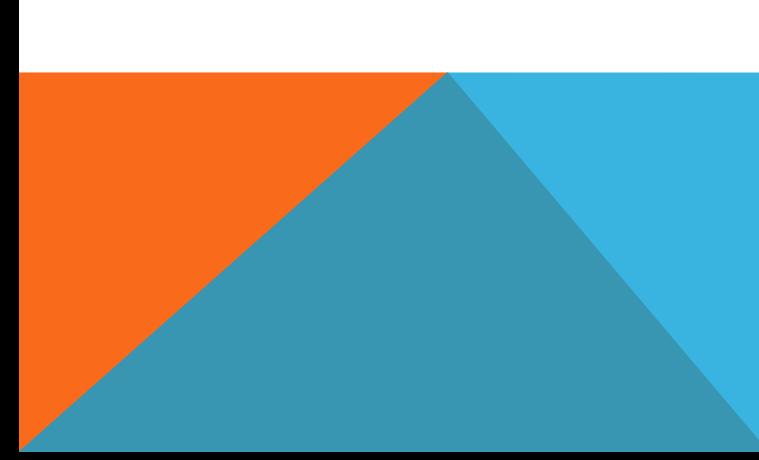

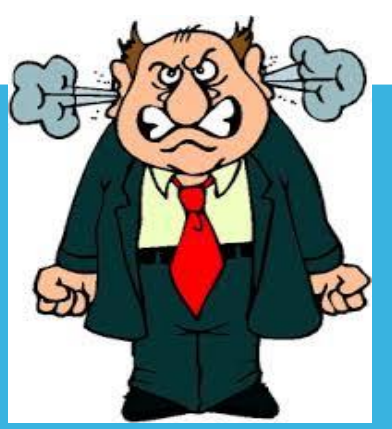

### SYSTEM OSF

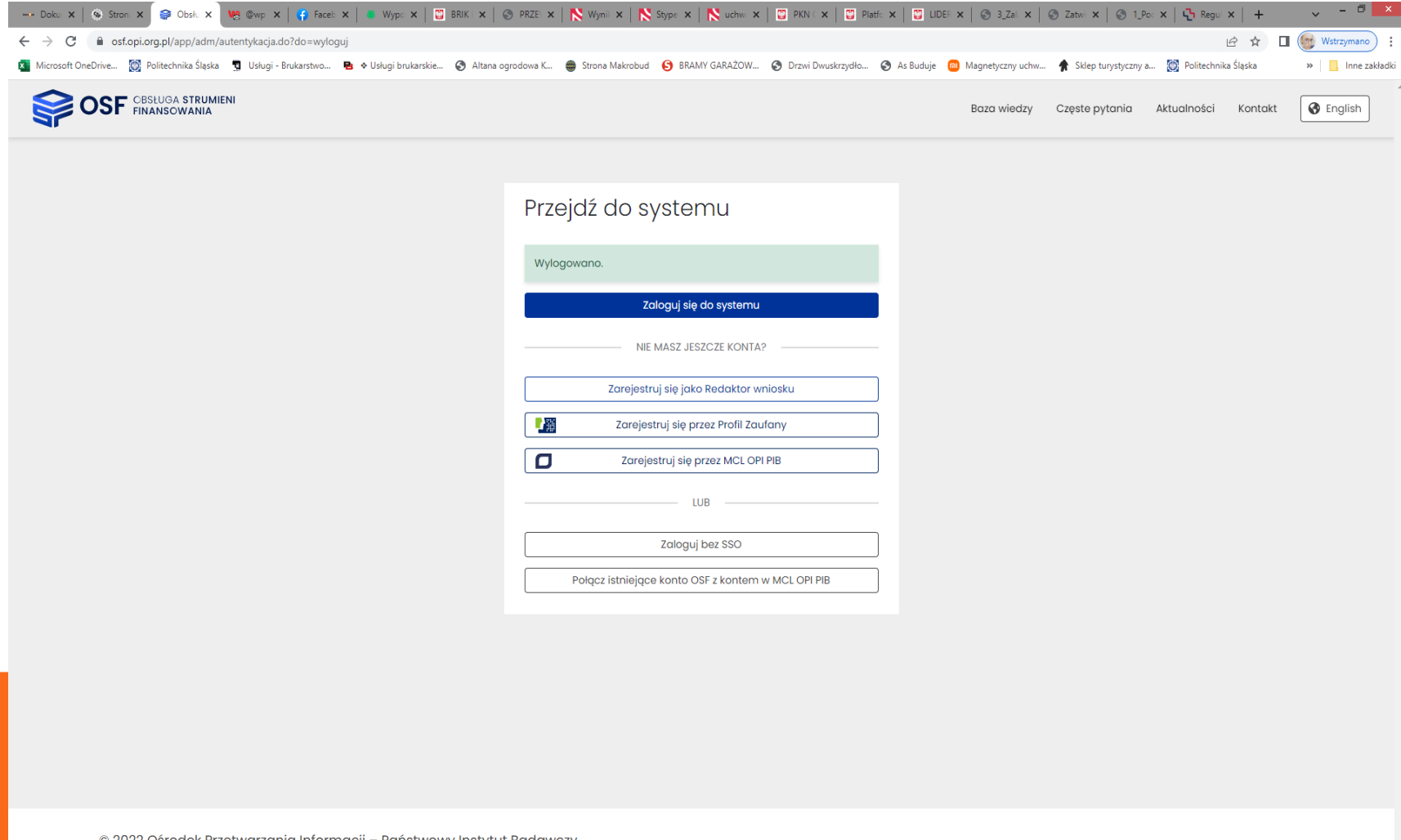

© 2022 Ośrodek Przetwarzania Informacji – Państwowy Instytut Badawczy<br><sub>Build:</sub> 2022-03-28 12:16:21 CEST Revision: a677ff2edeb8 Branch: origin/produkcja Node: osfWf18Node-1

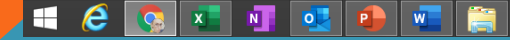

 $\sim$  2 ( $\sim$  15:53<br>2022-03-29

### SYSTEM OSF

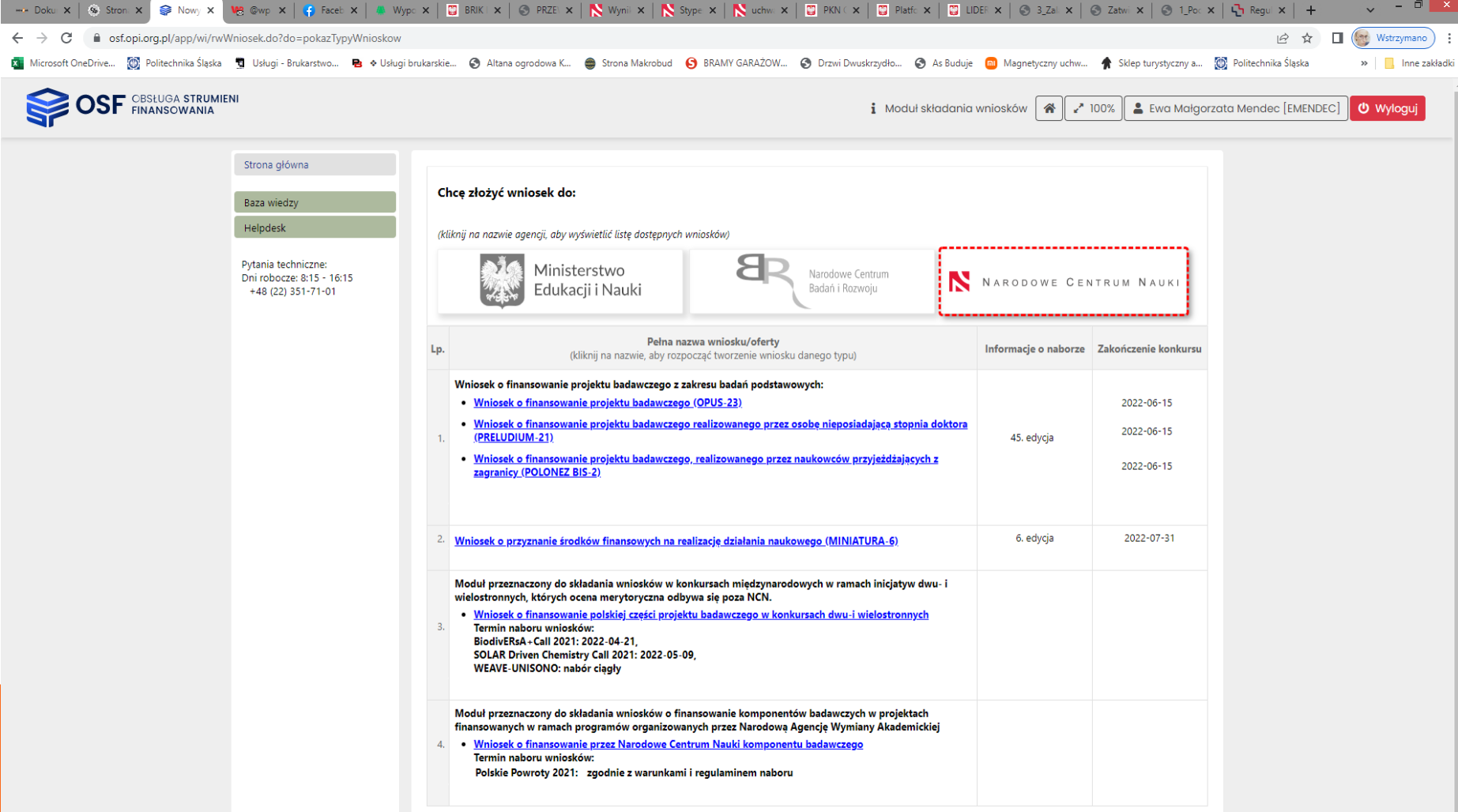

© 2022 Ośrodek Przetwarzania Informacji – Państwowy Instytut Badawczy<br>Build: 2022-03-28 12:16:21 CEST Revision: a677ff2edeb8 Branch: origin/produkcja Node: osfWfIBNode-1

W

 $N$ 

 $\overline{\mathsf{D}}$ 

 $\mathbf{x}$ 

javascript:void(0)  $e$ 

### SYSTEM LSI

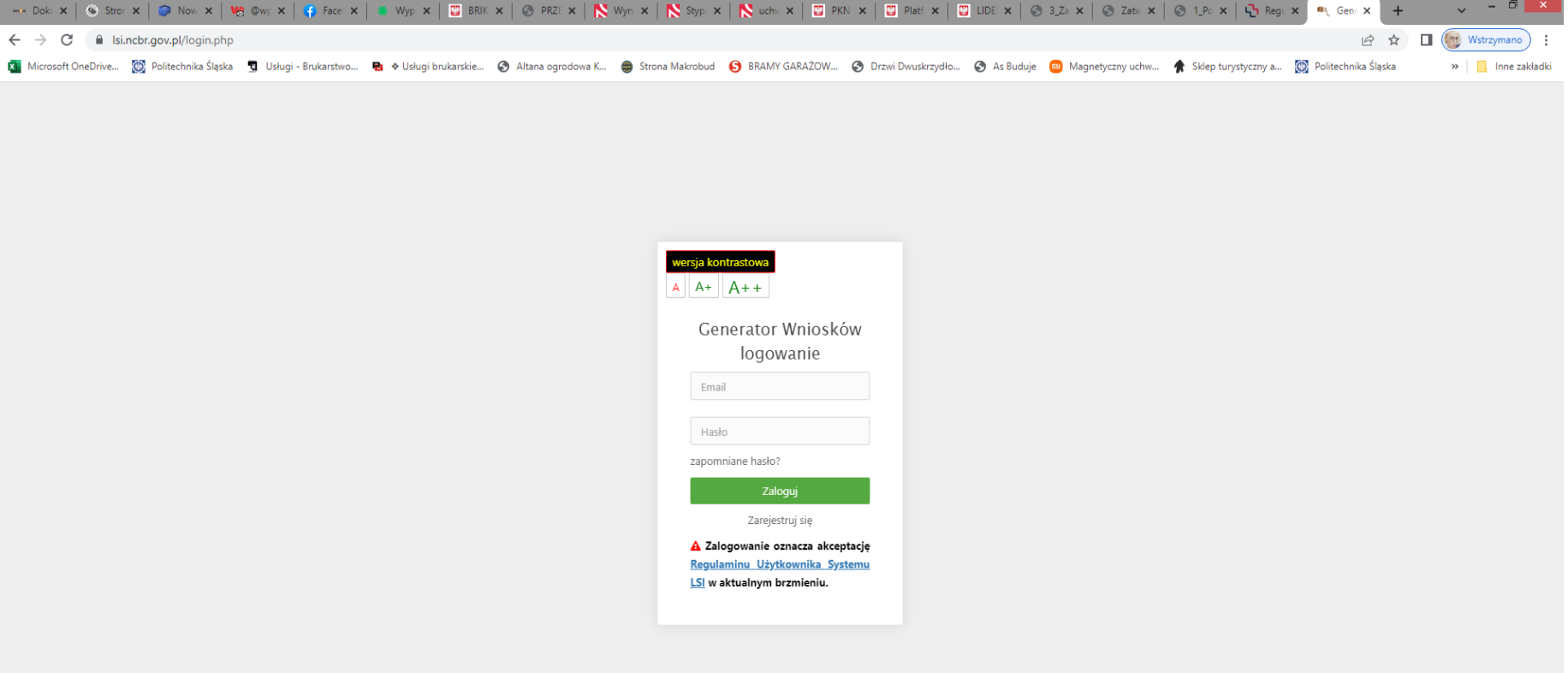

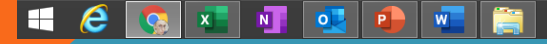

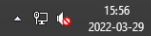

### SYSTEM LSI

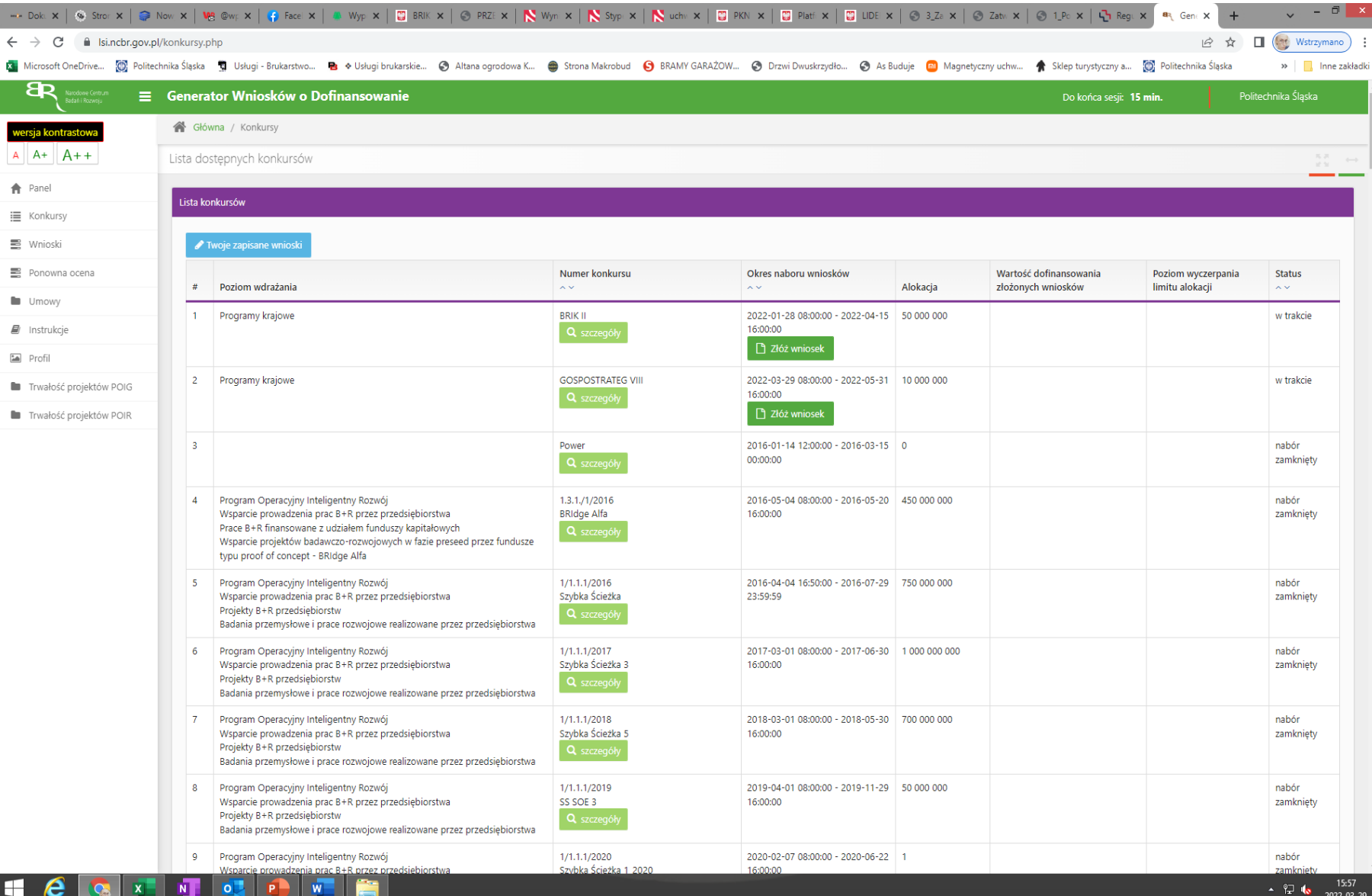

# SŁÓW KILKA O POMOCY PUBLICZNEJ

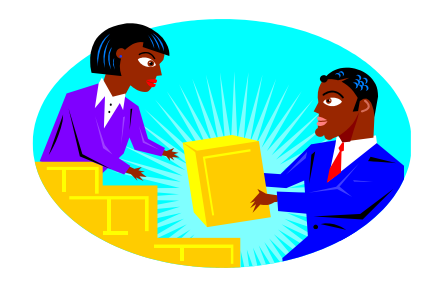

Pomoc publiczna

Pojęcie nie zostało precyzyjnie określone w dokumentach Unii Europejskiej, jednak na podst. Art. 87 ust. 1 Traktatu Ustanawiającego Wspólnotę Europejska (TWE) można uznać, iż pomocą publiczną jest wsparcie udzielane przedsiębiorstwu, o ile jednocześnie spełnione są następujące warunki:

- ➢ jest przyznawane przez Państwo lub pochodzi ze środków państwowych,
- ➢ udzielane jest na warunkach korzystniejszych niż oferowane na rynku,
- ➢ ma charakter selektywny (uprzywilejowuje określone przedsiębiorstwo/stwa albo produkcje określonych towarów),
- ➢ grozi zakłóceniem lub zakłóca konkurencję oraz wpływa na wymianę handlową miedzy Państwami Członkowskimi UE.

# SŁÓW KILKA O POMOCY PUBLICZNEJ

#### ➢ *Według stanowiska Ministerstwa Nauki i Szkolnictwa Wyższego:*

Jednostka naukowa może być uznana za organizację badawczą w rozumieniu art. 30 pkt. 1 rozporządzenia Komisji Europejskiej (WE) Nr 800/2008 z dnia 6 sierpnia 2008 r. W takim przypadku, finansowanie tej organizacji nie będzie wiązało się z udzieleniem pomocy publicznej i finansowanie budżetowe zadań realizowanych przez nią w projekcie będzie mogło wynosić do 100% kosztów kwalifikowanych tych zadań.

- ➢ Jeżeli jednostka naukowa nie spełnia kryteriów organizacji badawczej, jest traktowana jak przedsiębiorca, a finansowanie stanowi pomoc publiczna i będzie odbywać się zgodnie z przepisami zawartymi w odpowiednio:
	- Rozporządzeniu Ministra Nauki i Szkolnictwa Wyższego w sprawie warunków i trybu udzielania pomocy publicznej i pomocy de minimis za pośrednictwem Narodowego Centrum Nauki
	- Rozporządzeniu Ministra Nauki i Szkolnictwa Wyższego w sprawie warunków i trybu udzielania pomocy publicznej i pomocy de minimis za pośrednictwem Narodowego Centrum Badań i Rozwoju

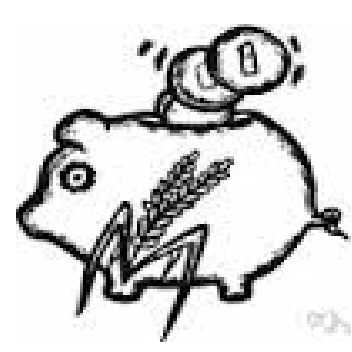

# SŁÓW KILKA O POMOCY PUBLICZNEJ

- ➢ Pomoc publiczną można określić jako wydatkowanie środków publicznych (np. poprzez udzielanie dotacji, pożyczek preferencyjnych) lub uszczuplanie wpływów publicznych (np. poprzez zaniechanie poboru danin publicznych, takich jak podatki, składki na powszechne ubezpieczenie społeczne) w celu wspierania wybranych (selektywność) przedsiębiorców lub produkcji określonych towarów, stanowiących korzyść ekonomiczną dla beneficjenta
- ➢ Rodzaje pomocy publicznej:
	- ➢De minimis max. 200 000 EUR w ciągu 3 lat (finansowanie do 100% kosztów kwalifikowanych)
	- ➢Na podstawie stosownych rozporządzeń
	- ➢Indywidualna zgoda KE (notyfikacja) za pośrednictwem UOKiK

### POMOC PUBLICZNA W KONSORCJACH

#### KONSORCJA!

➢ konsorcjum naukowe — grupa jednostek organizacyjnych, w której skład wchodzi co najmniej jedna jednostka naukowa oraz co najmniej jeden przedsiębiorca, albo co najmniej dwie jednostki naukowe, podejmującą na podstawie umowy wspólne przedsięwzięcie obejmujące badania naukowe, prace rozwojowe lub inwestycje służące potrzebom badań naukowych lub prac rozwojowych

UWAGA ! Konieczność zastosowania progów pomocy publicznej !

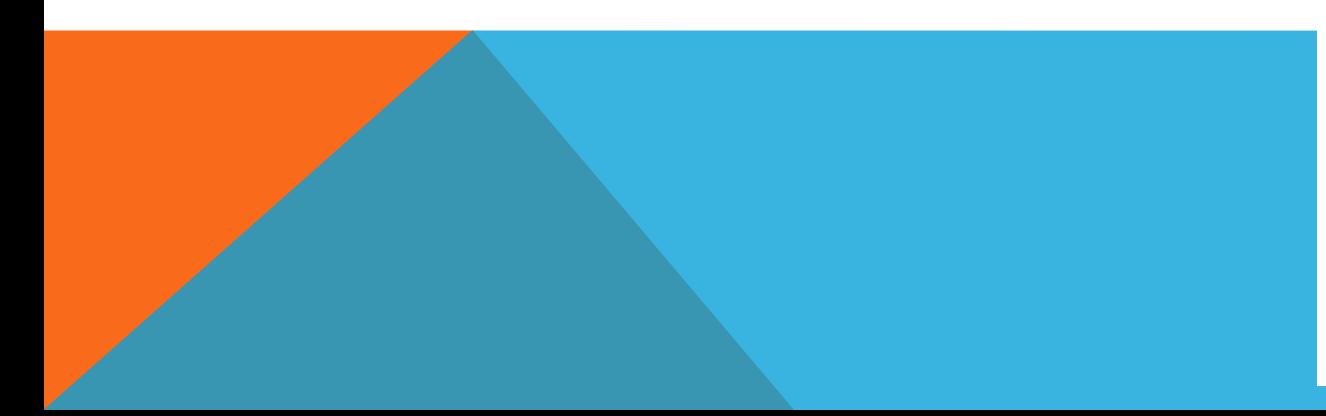

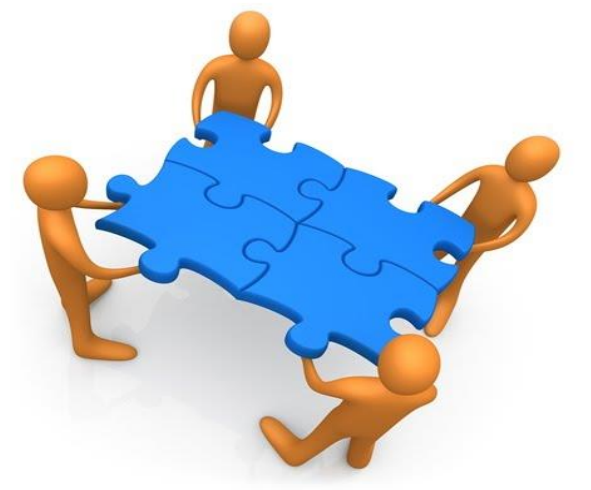

# POMOC PUBLICZNA W KONSORCJACH

Ilekroć w rozporządzeniu jest mowa o:

#### **PRZEDSIĘBIORCY**

należy przez to rozumieć przedsiębiorstwo w rozumieniu art. 1 załącznika I do rozporządzenia nr 651/2014 i zalecenia Komisji 2003/361/WE z dnia 6 maja 2003 r. w sprawie definicji mikroprzedsiębiorstw oraz małych i średnich przedsiębiorstw (Dz. Urz. UE L 124 z 20.05.2003, str. 36), zwanego dalej "zaleceniem Komisji";

#### MIKRO-, MAŁYM lub ŚREDNIM PRZEDSIĘBIORCY

należy przez to rozumieć odpowiednio mikro-, małe lub średnie przedsiębiorstwo spełniające kryteria określone w art. 2 załącznika I do rozporządzenia nr 651/2014 oraz w zaleceniu Komisji;

#### DUŻYM PRZEDSIĘBIORCY

należy przez to rozumieć przedsiębiorstwo niespełniające kryteriów uznania za mikromałe lub średnie przedsiębiorstwo.

### POMOC PUBLICZNA W KONSORCJACH

Intensywność pomocy publicznej, liczona jako stosunek ekwiwalentu dotacji brutto do kosztów kwalifikowalnych, nie może przekroczyć:

- 1) 100% kosztów kwalifikowalnych w przypadku badań podstawowych;
- 2) 50% kosztów kwalifikowalnych w przypadku badań przemysłowych;
- 3) 25% kosztów kwalifikowalnych w przypadku prac rozwojowych;
- 4) 50% kosztów kwalifikowalnych w przypadku studiów wykonalności

W przypadku badań przemysłowych i prac rozwojowych intensywność pomocy publicznej może jednak ulec zwiększeniu przy spełnieniu określonych kryteriów:

# WYBRANE WARUNKI PODWYŻSZENIA PROGÓW PP

- 1) 10 punktów procentowych w przypadku średnich przedsiębiorców;
- 2) 20 punktów procentowych w przypadku mikro- i małych przedsiębiorców;
- 3) 15 punktów procentowych jeżeli zostanie spełniony co najmniej jeden z następujących warunków:
- a) projekt obejmuje skuteczną współpracę między:

– przedsiębiorcami, z których co najmniej jeden jest mikro-, małym lub średnim przedsiębiorcą, lub współpraca ma charakter międzynarodowy, co oznacza, że badania przemysłowe są prowadzone w co najmniej dwóch państwach członkowskich UE lub w państwie członkowskim UE i w państwie członkowskim Europejskiego Porozumienia o Wolnym Handlu (EFTA) – stronie umowy o Europejskim Obszarze Gospodarczym i żaden z przedsiębiorców nie ponosi więcej niż 70% kosztów kwalifikowalnych, lub

– przedsiębiorcą a co najmniej jedną jednostką naukową będącą organizacją prowadzącą badania i upowszechniającą wiedzę, która ponosi co najmniej 10% kosztów kwalifikowalnych i ma prawo do publikowania wyników projektu w zakresie, w jakim pochodzą one z prowadzonych przez nią badań,

- b) wyniki projektu są szeroko rozpowszechniane:
- podczas konferencji technicznych lub naukowych,
- w formie publikacji w czasopismach naukowych lub technicznych,

– za pośrednictwem powszechnie dostępnych baz danych zapewniających swobodny dostęp do uzyskanych wyników badań lub

– za pośrednictwem oprogramowania bezpłatnego albo oprogramowania z licencją otwartego dostępu

– do maksymalnie 80% kosztów kwalifikowalnych.

# AUDYT ZEWNĘTRZNY

*UWAGA: nowelizacja ustawy o zasadach finansowania nauki: "projekty obejmujące badania naukowe lub prace rozwojowe, w których całkowita wartość przyznanego dofinansowania przekracza 3 000 000 zł" oraz "Minister właściwy do spraw nauki określi, w drodze rozporządzenia, sposób i tryb przeprowadzania zewnętrznego audytu'*

- ➢ Audyt przeprowadza podmiot niezależny od audytowanej jednostki, posiadający odpowiednie kwalifikacje i wiedzę z zakresu audytu;
- $\triangleright$  Celem audytu projektu jest wydanie przez audytora opinii na temat:
	- 1. wiarygodności danych liczbowych i opisowych zawartych w dokumentach związanych z realizowanym projektem;
	- 2. realizacji wydatków i uzyskania założonych efektów związanych z audytowanym projektem, zgodnie z wymaganiami zawartymi we wniosku, decyzji lub umowie;
	- 3. poprawności dokumentowania i ujęcia operacji gospodarczych w wyodrębnionej dla danego projektu ewidencji księgowej.

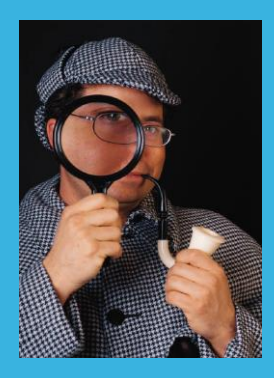

# AUDYT ZEWNĘTRZNY

Gdzie znajdę informacje nt. procedury przeprowadzenia audytu w moim projekcie?

- 1. NCN dokumentacja konkursowa (na przykładzie MAESTRO 13) *Wytyczne dla podmiotów audytujących wykonanie projektów badawczych finansowanych przez NCN - Załącznik nr 1 do Zarządzenia nr 51/2020 Dyrektora Narodowego Centrum Nauki*
- 2. NCBR dokumentacja konkursowa (na przykładzie GOSPOSTRATEG VI) PRZEWODNIK KWALIFIKOWALNOŚCI KOSZTÓW - Załącznik nr 2. Sposób i tryb przeprowadzania audytu zewnętrznego wydatkowania środków finansowych na projekty, w których całkowita wartość dofinansowania przekracza 3 000 000 zł

#### PAMIĘTAMY: (zapis w umowie z podmiotem audytującym !!)

Audytor jest obowiązany do udzielania wyjaśnień instytucji finansującej w zakresie objętym audytem oraz upoważnionym przez nią osobom.

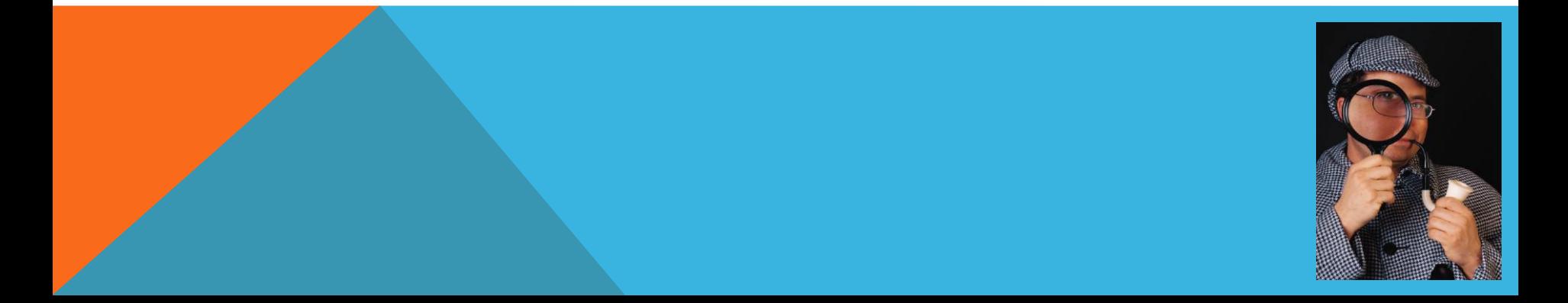

# KONTROLA PROJEKTU - NCN

- 1. Narodowe Centrum Nauki jest uprawnione do przeprowadzania kontroli projektów badawczych i staży po uzyskaniu stopnia naukowego doktora na podstawie art. 34 ust 3 pkt 2 oraz art. 35 ust 2 ustawy z dnia 30 kwietnia 2010 r. o Narodowym Centrum Nauki (Dz. U. Nr 96, poz. 617, z późn. zm.)
- 2. Procedura przeprowadzania kontroli jest opisana w zakładce "kontrola w siedzibie jednostki" na [stronie internetowej NCN https://www.ncn.gov.pl/finansowanie-nauki/informacje-dla](https://www.ncn.gov.pl/finansowanie-nauki/informacje-dla-realizujacych-projekty/kontrola-w-siedzibie-jednostki)realizujacych-projekty/kontrola-w-siedzibie-jednostki
- 3. Powiadomienie o kontroli skrytka ePUAP !
- 4. Przeprowadzenie kontroli projektu ma na celu ocenę prawidłowości jego wykonania, w szczególności zgodności z umową, dokonaną na podstawie ustalonego stanu faktycznego, przy zastosowaniu przyjętych kryteriów kontroli, to jest:
	- legalności
	- gospodarności, celowości lub rzetelności
- 5. Kontrole w siedzibach jednostek dzieli się ze względu na:
	- A. charakter kontroli:
		- ✓kontrola planowa prowadzona na podstawie Rocznego Planu Kontroli

✓kontrola doraźna – nieuwzględniona w Rocznym Planie Kontroli

- zakres kontroli:
- kontrola kompleksowa kontrola, w której ocenie podlegają wszystkie aspekty realizacji projektu

✓ kontrola problemowa – kontrola mająca na celu ocenę realizacji projektu w wybranym aspekcie.

# KONTROLA PROJEKTU - NCBR

- 1. Kontrole w zakresie realizacji Projektu przeprowadzane są przez Centrum lub upoważniony przez Centrum podmiot. Podstawą do przeprowadzenia kontroli jest upoważnienie wystawione przez Dyrektora Centrum.
- 2. Lider powiadamiany jest o kontroli nie później niż 7 dni przed terminem jej rozpoczęcia.
- 3. Kontrole mogą być przeprowadzane w dowolnym terminie w trakcie realizacji Projektu oraz przez okres 5 lat od dnia zakończenia realizacji Projektu (*termin określa umowa*)
- 4. Kontrole mogą być przeprowadzane zarówno w siedzibie Lidera lub Wykonawców, jak i w miejscach realizacji Projektu.
- 5. Kontrola może mieć charakter planowany lub doraźny a zakres najczęściej merytorycznofinansowy
- 6. Ustalenia z kontroli Centrum dokumentowane są w protokołach z kontroli merytorycznej i/lub finansowej, które niezwłocznie przekazywane są Liderowi w dwóch egzemplarzach. W razie niezgłoszenia zastrzeżeń do treści protokołów, o których mowa w ust. 7, Lider podpisuje jeden egzemplarz każdego z protokołów i przekazuje do Centrum w terminie 7 dni od dnia ich otrzymania
- 7. KONSEKWENCJE: na podstawie wyników kontroli Centrum ma prawo wstrzymać dofinansowanie do czasu wyjaśnienia zastrzeżeń ewentualnych nieprawidłowości.

#### DZIĘKUJĘ ZA UWAGĘ

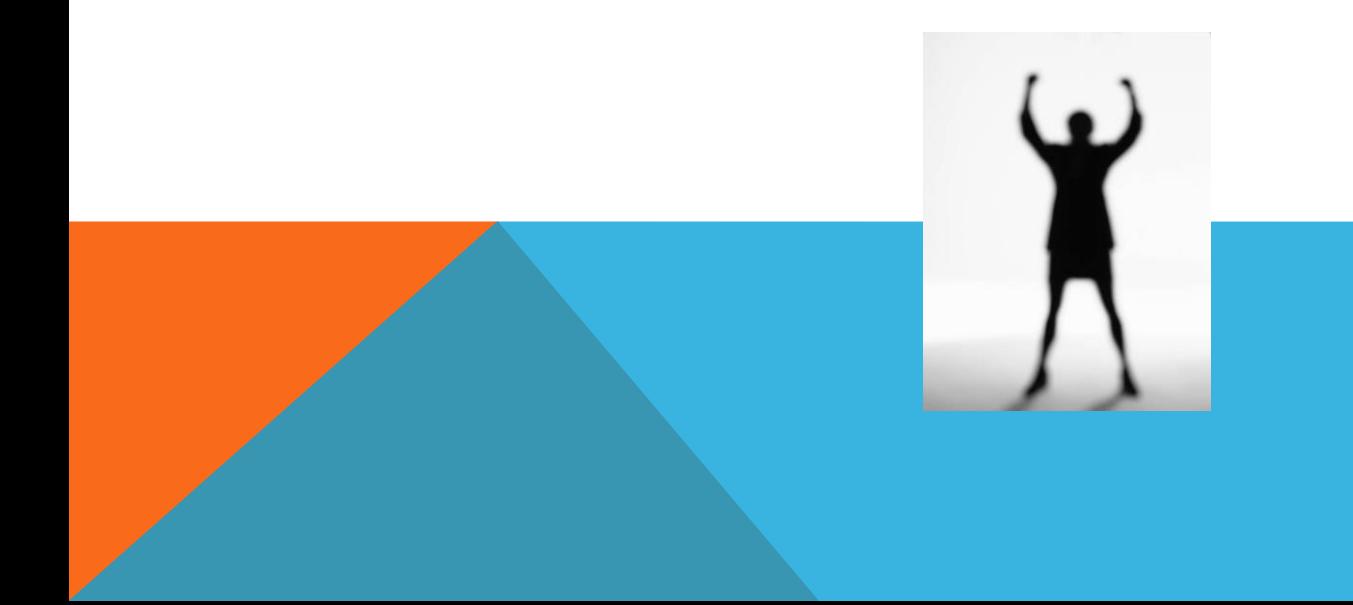